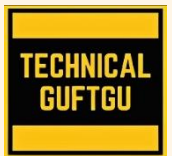

# **TECHNICAL GUFTGU**

 *Established Under Ministry of Micro, Small and Medium Enterprises, Govt. of India*

*Contact - +91 9870663188 or 8527556109 Website[: www.technicalguftgu.in](http://www.technicalguftgu.in/)*

- ✓ Certificate provided
- Recordings Provided
- ✓ In Hindi
- ✓ Expert Trainers

# **WINDOWS SERVER ADMINISTRATOR (MCSA) SYLLABUS**

**Pre-requisite – No Pre-requisite. Specially Designed and Recommended for Freshers and Non-technical Background Students**.

#### **1: Discussion on Operating system (Client OS and Server OS)** Introducing Windows Server Installation of Full GUI Server OS Installation of Server Core Completing Post-Installation tasks on Server **2:** Preparing for Nano Server Installation Installing and configuring Nano Server Configuring Remote Management of Nano Server Completing post-installation tasks on Nano Server **3: Overview of AD DS** Overview of AD DS domain controllers 4: **Deploying domain controllers:**  Primary, Additional, Child, RODC **5:** Managing computer objects in AD DS Domain Joining: Offline, Pre-create, On-stage **6:** Managing user accounts in AD DS Creating and configuring user accounts in AD DS Managing user accounts with Group Policies **7:** Managing groups in AD DS Creating and managing groups in AD DS Group types & Group scopes Implementing and managing OUs Delegate administration for **OU<sub>s</sub> 8:** Overview of ADDS Domains & Trusts Understanding Trust Relationship Characteristics of Trusts Manual Trust Creating additional sites and subnets Configuring AD DS replication Monitoring and troubleshooting AD DS replication **9:** Introducing Group Policy Brief about Group Policy **Settings** Understanding Group Policy Processing Implementing and administering GPOs Software Deployment Folder Redirection **10:** Changing Wallpaper Configuring other Group Policies **11:** FSMO Overview of partitions masters Transfer operations masters **12:** Deploying and managing AD CS Overview of ADCS Deploying an offline/standalone root and subordinate CAs Deploying an enterprise CA

**13**: Overview of AD FS

Deploying and configuring AD FS Overview of AD RMS Deploying and managing an AD RMS infrastructure

- **14:** Overview of Backups Types of Backups Configuring System Backup
- **15:** Introduction to IP addressing Types of IP addressing, Subnetting & Supernetting
- **16:** Overview of the DHCP server role DHCP Overview and Install DHCP Scope Creation Implementing IPv6 Scope
- **17:** DHCP Reservations DHCP Options DHCP Policies DHCP User Classes DHCP Backup, Restore
- **18:** DHCP Super Scopes DHCP Split Scopes DHCP Failover DHCP L2 MAC Filtering
- **19:** Introduction of DNS DNS Name Space, Name Resolution Overview of Zones and Records
- **20:** Implementing DNS servers and zones DNS Zones Overview DNS name resolution DNS Records Overview Reverse Lookup Zones
- **21:** Zone Delegation Stub Zone
- **22:** IPAM Overview and Installation Managing DNS and DHCP using IPAM
- **23:** Remote access in Windows Server Overview of remote access Overview of VPN Implementing VPN Configuring VPN Server & Client
- **24**: Server Storage Technologies Overview of DAS, NAS and iSCSI SAN, FC **SAN**

Managing disks in Windows Server Configuring Basic & Dynamic disk Configuring MBR & GPT Managing volumes in Windows Server:

RAID Configuration

Spanned Volume Stripped Volume

- **25:** Configure iSCSI storage Configuring iSCSI Target and Initiator
- **26:** Implementing Storage Spaces Managing Storage Spaces Creating a Storage Space Configure NTFS permissions Configure NTFS quotas Implementing and configuring Data Deduplication
- **27:** Overview of Hyper-V Installing Hyper-V Configuring storage on Hyper-V host servers Configuring networking on Hyper-V host servers Configuring and managing Hyper-V virtual machines
- **28:** Achieving High Availability with Hyper-V

Determining the appropriate high availability and disaster recovery solution **Configuring Hyper-V replicas Configuring Hyper-V migration** 

### $29:$ **Implementing failover clustering** Planning a failover cluster Creating and configuring a new failover cluster

## **KEY HIGHLIGHTS OF THIS TRAINING PROGRAM:**

Maintaining a failover cluster Troubleshooting a failover cluster

- $30:$ **Implementing Network Load Balancing** Overview of NLB Configuring an NLB cluster planning an NLB implementation
- $\checkmark$  Entire training programme is in Hindi Language for Better understanding.
- $\checkmark$  Special focus on Non technical and Fresher candidates.
- $\checkmark$  Provides Recording of each live session which you can access from anywhere anytime for One year.
- $\checkmark$  Course Completion Certificate Provided at the end of the course.
- $\checkmark$  Interview Cracking tips during live sessions.
- $\checkmark$  Doubt clearing session will be provided.

\*\*\*\*\*\*\*\*